## Read Kindle

## ADMINISTERING SAP R/3: MMMATERIALS MANAGEMENT MODULE (EDN 1)

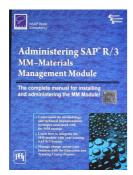

Read PDF Administering SAP R/3: Mmmaterials Management Module (EDN 1)

- Authored by Asap World Consultancy
- Released at -

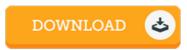

Filesize: 3.72 MB

To open the document, you will need Adobe Reader application. You can download the installer and instructions free from the Adobe Web site if you do not have Adobe Reader already installed on your computer. You could download and preserve it to your PC for later read through. Please follow the button above to download the PDF document.

## Reviews

It is fantastic and great. Sure, it is actually play, nonetheless an amazing and interesting literature. I realized this ebook from my dad and i recommended this pdf to find out.

-- Gunner Lang

An exceptional pdf and the typeface employed was fascinating to see. Better then never, though i am quite late in start reading this one. Your daily life span will be transform as soon as you total looking at this publication.

-- Dale White

This book might be worthy of a go through, and a lot better than other. it had been writtem really properly and helpful. You may like just how the author write this publication.

-- Prof. Mattie Beatty